## Package 'namedropR'

May 18, 2022

Type Package

Title Create Visual Citations for Presentation Slides

Version 2.3.3

Description Provides 'visual citations' containing the metadata of a scientific paper and a 'QR' code. A 'visual citation' is a banner containing title, authors, journal and year of a publication. This package can create such banners based on 'BibTeX' and 'BibLaTeX' references and includes a QR code pointing to the 'DOI'. The resulting HTML object or PNG image can be included in a presentation to point the audience to good resources for further reading. Styling is possible via predefined designs or via custom 'CSS'. This package is not intended as replacement for proper reference manager packages, but a tool to enrich scientific presentation slides.

License MIT + file LICENSE

Imports htmltools, qrcode, lubridate, webshot, bib2df, dplyr, readr, stringr, R.utils

Encoding UTF-8

BugReports <https://github.com/nucleic-acid/namedropR/issues>

URL <https://github.com/nucleic-acid/namedropR>

RoxygenNote 7.1.2

**Suggests** test that  $(>= 3.0.0)$ , knitr, with r, rmarkdown

Config/testthat/edition 3

VignetteBuilder knitr

NeedsCompilation no

Author Christian A. Gebhard [aut, cre] (<<https://orcid.org/0000-0002-8792-565X>>)

Maintainer Christian A. Gebhard <christian.gebhard@posteo.de>

Repository CRAN

Date/Publication 2022-05-18 17:50:02 UTC

### <span id="page-1-0"></span>R topics documented:

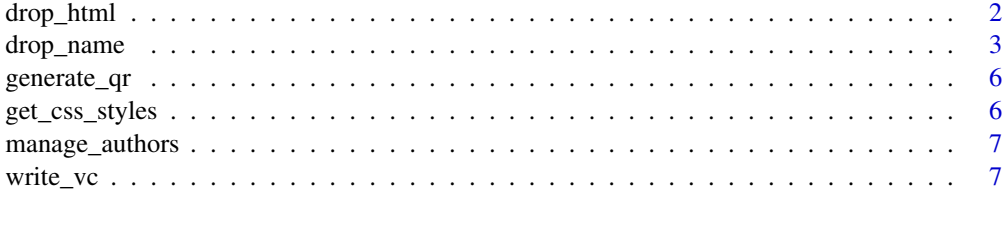

#### **Index** [9](#page-8-0)

drop\_html *drop\_html*

#### Description

Accepts bibliographic information and returns a htmltools tagList for printing/display.

#### Usage

```
drop_html(
 work_item,
 include_qr,
  qr_size = 250,
 qr_color = "#000000",
 vc_width = 600,output_dir,
  style,
 use_xaringan = FALSE,
 style_args = list()
\mathcal{L}
```
#### Arguments

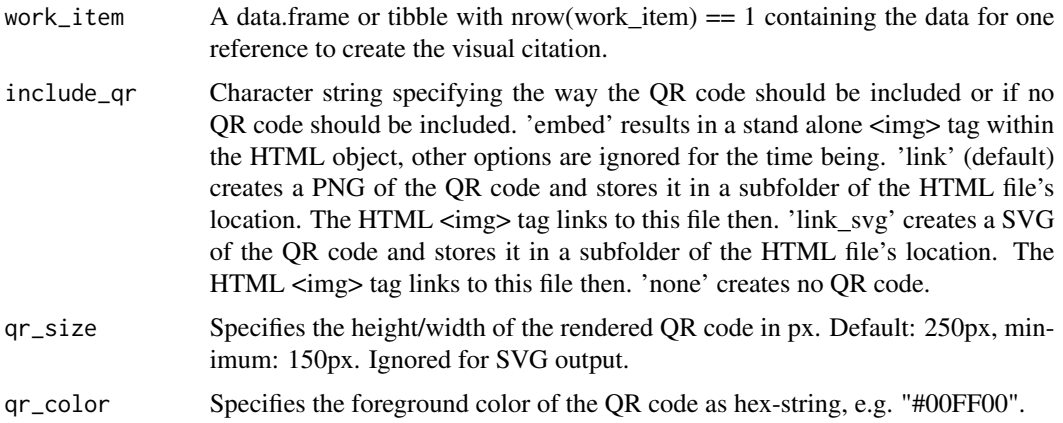

#### <span id="page-2-0"></span>drop\_name 3

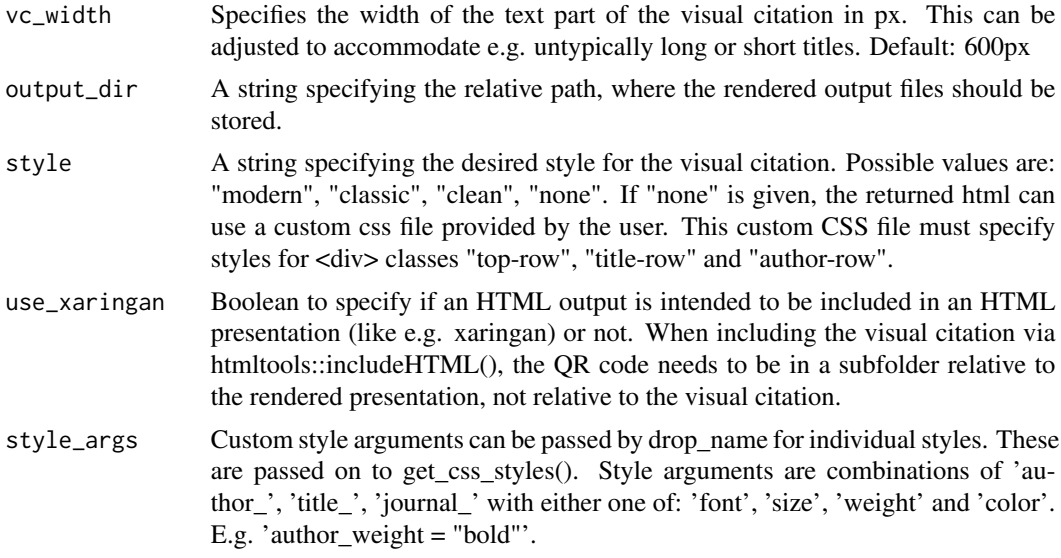

#### Value

A htmltools taglist containing the visual citation as HTML representation including style.

drop\_name *drop\_name*

#### Description

Extracts metadata from a .bib file and exports the visual citation in the specified format.

#### Usage

```
drop_name(
 bib,
  cite_key,
  output_dir = "visual_citations",
  export_as = "html",max_authors = 3,
  include_qr = "link",
  qr_size = 250,
  qr_color = "#000000",
  vc\_width = 600,style = "modern",
 path_absolute = FALSE,
  use_xaringan = FALSE,
 clean_strings = TRUE,
  ...
)
```
#### Arguments

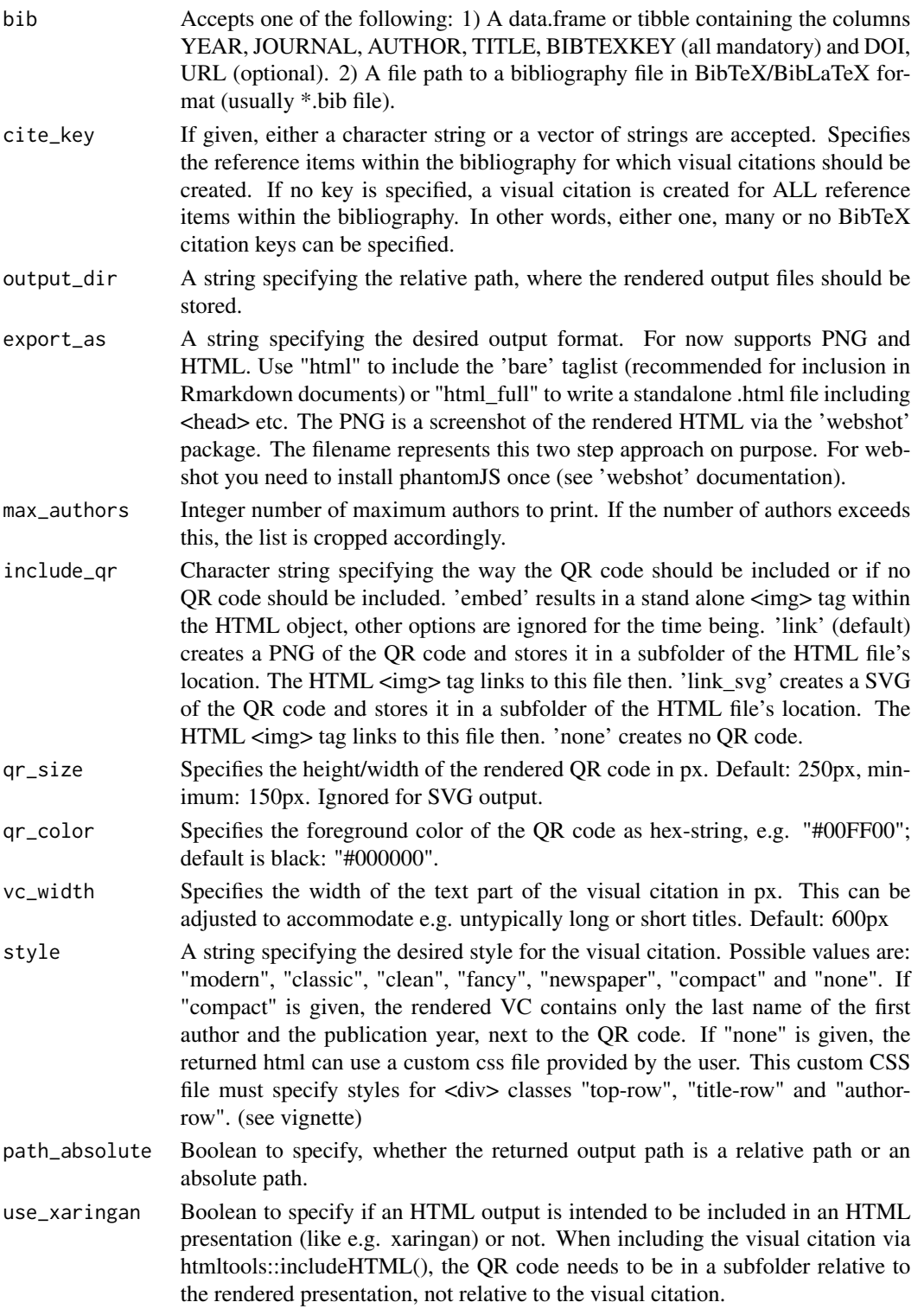

#### drop\_name 5

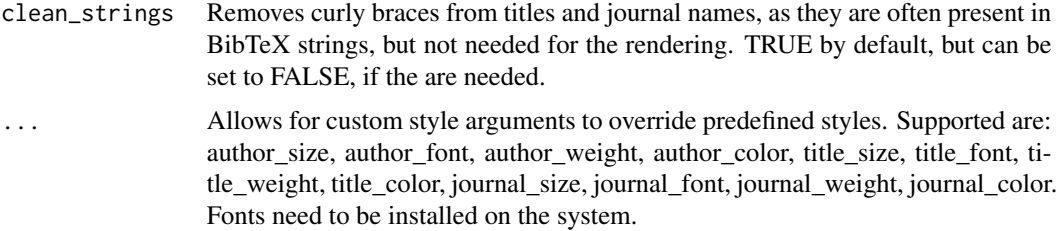

#### Value

A character string with the file path to the created visual citation in the specified output format.

#### Examples

```
# create sample data
## Not run:
bib_tbl <- dplyr::tribble(
  ~TITLE, ~AUTHOR, ~JOURNAL, ~BIBTEXKEY, ~YEAR,
  "Some title", c("Alice", "Bob", "Charlie"),
  "Journal of Unnecessary R Packages",
  "Alice2022", "2022"
\mathcal{L}# create visual citation
drop_name(
  bib = bib_tbl,
  cite_key = "Alice2022",
  export_as = "png",
  max_authors = 2,
  style = "clean",
  output_dir = "visual_citations",
  author_color = "#FF0000",
  author_weight = "normal",
  author_size = "12pt",
  author_font = "Roboto",
  title_color = "#00FF00",
  title_weight = "bold",
  title_size = "2.5rem",
  title_font = "Playfair Display",
  journal_color = "#0000FF",
  journal_weight = "bold",
  journal_size = "8pt",
  journal_font = "Fira Sans",
  qr_size = 150,
  qr_color = "#AAAAAA"
\overline{)}
```
## End(Not run)

<span id="page-5-0"></span>generate\_qr *generate\_qr*

#### Description

Generates a QR code from a supplied string and return as a plot object. This is a wrapper function around qrcode::qr\_code().

#### Usage

generate\_qr(url)

#### Arguments

url A string to encode as QR code.

#### Value

The encoded QR code as matrix.

get\_css\_styles *get\_css\_style*

#### Description

Provides inline CSS code for three distinct visual citation styles. If "none" is given, the returned styles are empty strings.

#### Usage

```
get_css_styles(style, custom_style = list())
```
#### Arguments

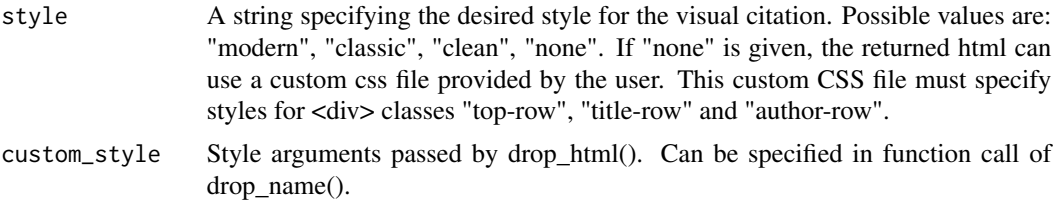

#### Value

A list of inline css styles for each element of the visual citation: top row, title row and author row.

<span id="page-6-0"></span>manage\_authors *manage\_authors*

#### Description

Returns a cleaned and cropped string of authors for the visual citation.

#### Usage

manage\_authors(authors, max\_authors, style = "any")

#### Arguments

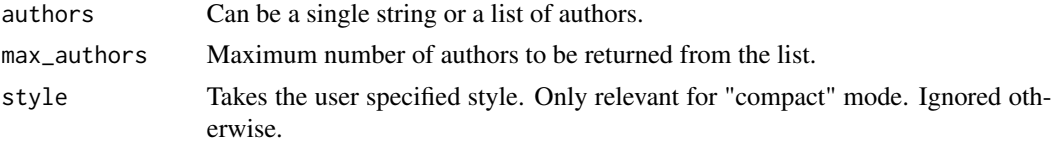

#### Value

A single string with the desired maximum number of authors.

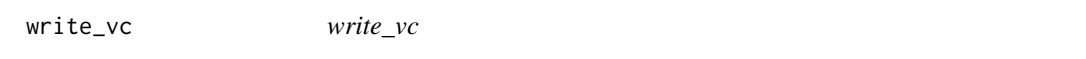

#### Description

Takes the data from drop\_name and writes the actual outputs to the output directory.

#### Usage

```
write_vc(work_item, path_absolute, output_dir, export_as)
```
#### Arguments

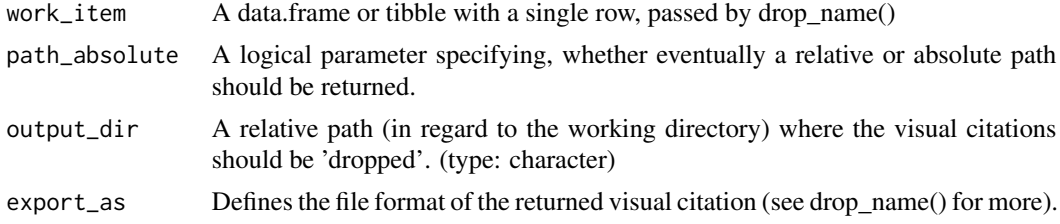

#### Value

The path to the written file as character.

#### Examples

## Not run:

- # not intended for direct call. Please refer to the documentation
- # of drop\_name() for further assistance.

## End(Not run)

# <span id="page-8-0"></span>Index

drop\_html, [2](#page-1-0) drop\_name, [3](#page-2-0) generate\_qr, [6](#page-5-0) get\_css\_styles, [6](#page-5-0)

manage\_authors, [7](#page-6-0)

write\_vc, [7](#page-6-0)